## SAP ABAP table VVKKSORES {Reservation Table for Simultaneous Runs}

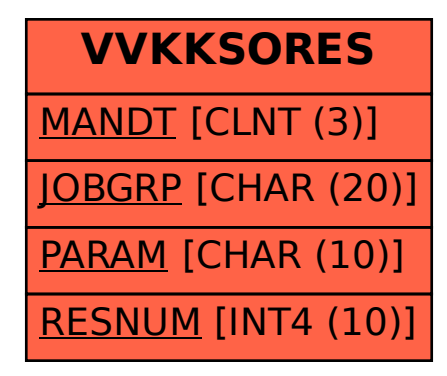